# **TYPO3.Flow - Bug # 31779**

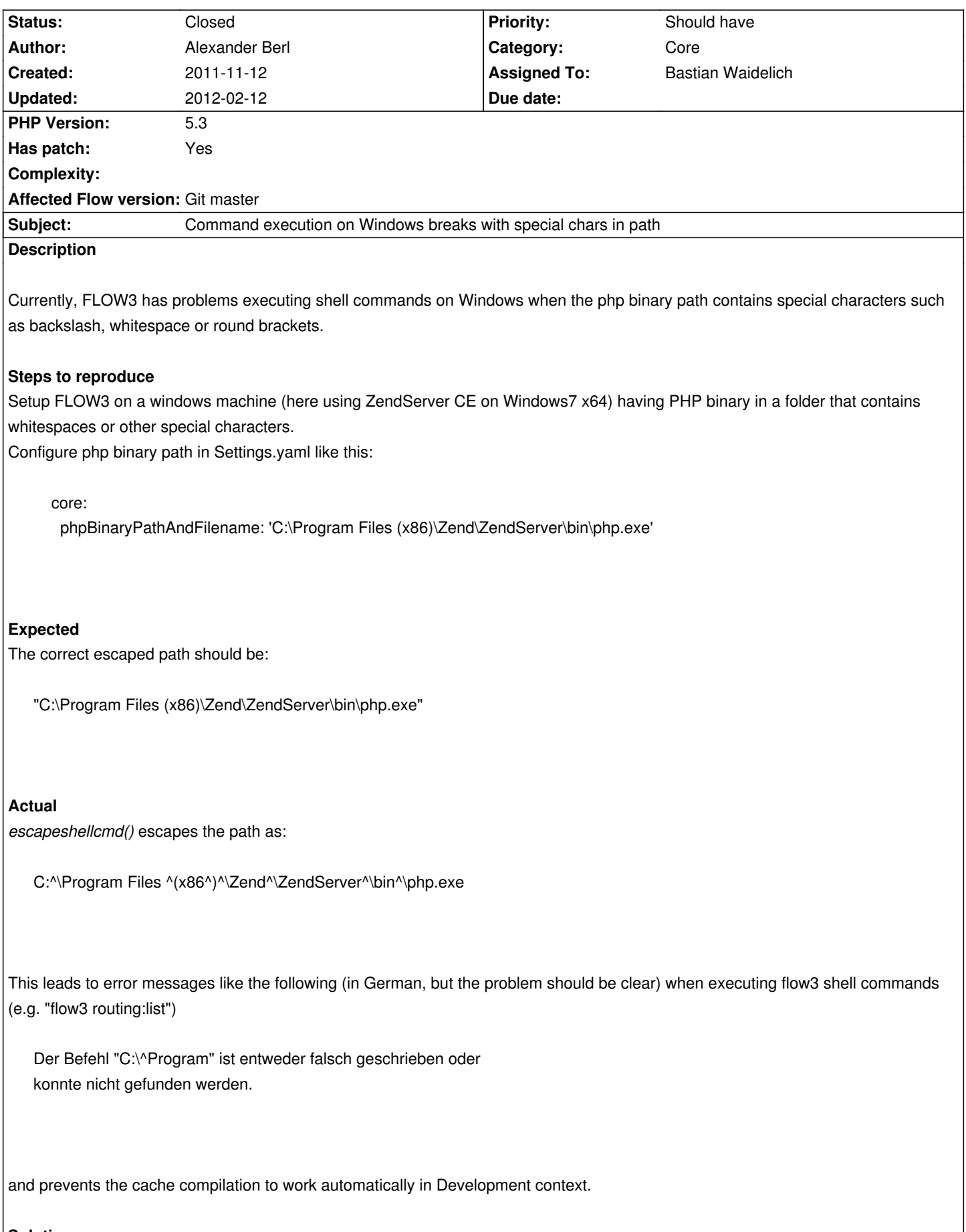

## **Solution**

The correct escaping is achieved by replacing the *escapeshellcmd* call by *escapeshellarg* for Windows OSes.

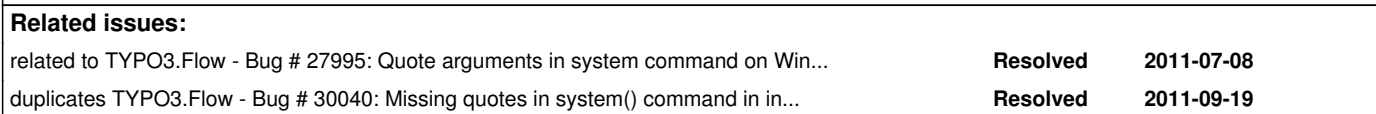

#### **History**

#### **#1 - 2011-11-14 11:51 - Bastian Waidelich**

- *Category changed from Command to Core*
- *Status changed from New to Closed*
- *Assigned To set to Bastian Waidelich*

This is a duplicate of #30040 - will be fixed with the bugfix release 1.0.1. Thanks for the patch though.

#### **#2 - 2011-11-14 13:31 - Bastian Waidelich**

Could you please test if https://review.typo3.org/#change,6663 solves the issue for you?

#### **#3 - 2011-11-14 20:00 - [Alexander Berl](https://review.typo3.org/#change,6663)**

Yes, solves the problem for me. Thanks :)

#### **#4 - 2012-02-12 19:44 - Alexander Berl**

Sorry to re-post this bug, but it seems to have reappeared (or wasn't really fixed yet). I did some more testing with windows command line escaping and found the problem is actually within the escapeshellcmd logic or within windows logic if you want, which requires escaping of special chars ONLY if the string is not quoted (which it must be if it contains whitespaces).

I also posted a comment to the according PHP bug with further information: https://bugs.php.net/bug.php?id=43261

For the time being I just replaced escapeshellcmd with escapeshellarg and removed the manual quoting.

### **Files**

0001-fix-windows-shell-command-execution.patch 3 kB 2011-11-12 Alexander Berl